# **Implementación de un Plan de Continuidad del Negocio aplicado en el área de Contabilidad de una empresa dedicada a la comercialización de maquinarias y repuestos.**

N. Maruri, H. Benavides, R. Reyes Instituto de Ciencias Matemáticas Escuela Superior Politécnica del Litoral Campus "Gustavo Galindo V." Km. 305. Vía Perimetral, Guayaquil, Ecuador nury\_maruri@hotmail.com, holger\_benavides@latinmail.com, rreyes@gruponetpc.com

#### **Resumen**

*El propósito de nuestro proyecto es de implementar un Plan de Continuidad del Negocio aplicado en el área de Contabilidad de una empresa dedicada a la comercialización de maquinarias y repuestos, este trabajo proporciona una breve descripción de la empresa, proveedores, productos y demás aspectos importantes de la compañía. Además, en este texto, explicaremos los principios de un Plan de Continuidad del Negocio, procesos críticos del negocio, riesgos, impactos financieros y operativos y soluciones alternativas que minimicen las pérdidas en la compañía; también, nos enfocaremos en los recursos tanto de IT como no-IT que serán usados dependiendo la magnitud del desastre. En el segundo paso, identificaremos los procesos críticos, y analizaremos impactos en los negocios si estos procesos son interrumpidos como resultado de un desastre. Luego valoraremos los requerimientos e identificaremos las opciones para la recuperación de los procesos y recursos críticos. En el capitulo cinco y seis, desarrollaremos un Plan para mantener la continuidad del Negocio basado en los resultados de estados previos y probaremos este Plan para asegurar su viabilidad. Finalmente, nos aseguraremos que nuestro BCP permanezca siempre actualizado, completo y listo para su ejecución.* 

**Palabras Claves:** *Plan de Continuidad de Negocio, Análisis de Impactos del Negocio, Impactos Financieros y Operativos, Punto Objetivo de Recuperación, Tiempo Objetivo de Recuperación, Mantenimiento del Plan de Continuidad del Negocio.*

#### **Abstract**

*The purpose of our project is to implement a Business Continuity Planning applied in the accounting area of an enterprise dedicated to the commercialization of spares machinery, this work gives a brief description of the company, suppliers, products and other important aspects of company. Moreover, in this text, we will explain the principles of Business Continuity Planning, business process critical, the risks, financial and operational impacts and solutions alternatives that minimize the lost in the company; also, we will focus in IT resources and non-IT to be used depending on the magnitude of the disaster. In the second step, we will identify critical processes, and analyze impacts to business if these processes are interrupted as a result of a disaster. Then we will value the requirements and identify the options for recovery of critical processes and resources. In the chapter five and six, we will develop a plan for maintaining business continuity based on the results of previous stages and test the business continuity plan document to ensure its viability. Finally, we will assure the business continuity plan always remains current, complete, accurate, and in a ready-stage for execution.* 

**Keywords:** *Business Continuity Planning, Business Impact Analysis, Financial and Operational Impacts, Recovery Point Objective, Recovery Time Objective, Maintaining Business Continuity Plan.*

# **1. Introducción**

Cuando hablamos de un Plan de Continuidad de **2.4 OBJETIVO**  Negocio, estamos hablando de lo que debemos hacer para asegurar la supervivencia de una empresa o institución en caso de que ésta se viera sometida a una interrupción no deseada de su negocio o funcionamiento.

Nuestro trabajo esta orientado al área de contabilidad de la empresa, pues ésta representa el estado de salud financiero de la misma, es por ende un área muy vulnerable ante cualquier interrupción en el negocio.

## **2.1. Historia**

AGROMONCADA S.A. fue constituida legalmente el 15 de septiembre de 1994, con un capital propio de \$800.oo, y el 24 de abril del 2008 se aumentó a \$ 10,000.oo, con una proyección al 2009 estimada en \$50,000.oo. Su principal actividad es la importación de maquinarias y repuestos para Cosechadoras de Arroz en el sector agrícola. La matriz está localizada en la Ciudadela Acuarela del Río.

Actualmente cuenta con dos sucursales, una en la Ciudad de Babahoyo ubicada en la Av. Enrique Ponce Luque y Transversal segunda, y su nueva sucursal en Daule inaugurada el 17 de Noviembre del 2008 localizada en el Km. 48 perimetral Daule Santa Lucía. La empresa se inició con 2 empleados, incrementando a 12 con el transcurso del tiempo y en la actualidad es representante de algunas marcas de mucho prestigio como es Massey Fergunson, ITM, INA, FAG, también se introdujo la venta de Maquinaría Agrícola.

# **2.2 OBJETO SOCIAL 2.8 PROVEEDORES**

Asegurar el bienestar de los clientes al generar beneficios a la comunidad.

## **2.3 IDENTIDAD CORPORATIVA**

Es Política de AGROMONCADA S.A. conseguir que sus productos satisfagan a los clientes en: calidad, duración y entrega en el tiempo establecido, manteniendo así la imagen de una organización seria, solvente y comprometida con la mejora continúa en los procesos.

Conseguir que la compañía implemente el BCP y Asegurarnos que nuestro proyecto beneficie a la compañía cuando exista una contingencia.

## **2.5 LOCALIZACIÓN Y RECURSOS**

La Compañía cuenta con recursos propios.

#### **2.6 ANÁLISIS F.O.D.A.**

2. Conocimiento del negocio Se analizan las Fortalezas, Oportunidades, Debilidades y Amenazas de la compañía; frente a sus principales competidores y frente al mercado en general.

#### **2.7 CLIENTES**

La tabla siguiente muestra información respecto a los clientes que tiene la empresa hasta el presente estudio.

| Ciudad          | Número de<br><b>Clientes</b> | Porcentaje |
|-----------------|------------------------------|------------|
| <b>Daule</b>    | 975                          | 54%        |
| <b>Babahoyo</b> | 623                          | 34%        |
| Guayaquil       | 143                          | 8%         |
| Otras           | 76                           | 4%         |
| total           | 1817                         | 100%       |

**TABLA I :Clientes**

La empresa cuenta actualmente con un registro de 502 proveedores, con quienes mantienen constante comunicación, la cual proporciona un marco referencial que establece y revisa los objetivos de calidad planteados en la empresa en cuanto a los productos que ofrecemos a nuestros clientes.

#### **3 ANÁLISIS DE IMPACTO DEL NEGOCIO**

#### **3.1 INTRODUCCIÓN**

El análisis de impacto del negocio (BIA) analiza los impactos financieros y operativos de eventos

de interrupción en las áreas y procesos del negocio de una organización.

## **3.2 PASO 1: OBJETIVOS, ALCANCE Y SUPUESTOS DEL BIA**

## **3.2.1 OBJETIVOS**

Identificar áreas críticas del área de Contabilidad de la empresa e identificar potenciales impactos financieros como resultado de un evento calamitoso.

#### **3.2.2 ALCANCE**

El alcance del BIA estará orientado al área de contabilidad.

#### **3.2.3 SUPUESTOS**

El evento disruptivo afecta el Sistema Contable de la Compañía.

#### **3.2.4 EVALUACIÓN DE RIESGO**

El presente análisis será enfocado solo en la Matriz de la empresa en Guayaquil, debido a que toda la información contable de las sucursales (Daule y Babahoyo) es recopilada y manejada en esta instalación. Los riesgos detectados son los siguientes: Riesgos Humanos, Riesgos Naturales y Riesgos Tecnológicos.

## **3.2.5 TABLA DE PROBALIDAD Y VULNERABILIDAD**

Una vez que los riesgos han sido identificados, se presenta las tablas de Probabilidad y Vulnerabilidad con sus respectivas probabilidades y vulnerabilidades asociadas y los riesgos detectados

#### **3.2.6 CUANTIFICACIÓN DE IMPACTOS**

Su infraestructura está aproximadamente evaluada en un total de \$ 426.045,21. Este valor corresponde a sus activos fijos (Edificios, Muebles y enseres, equipos de oficina, equipos de computación, vehículos).

## **3.3 PASO 2: IDENTIFICAR FUNCIONES Y PROCESOS DEL NEGOCIO**

La siguiente tabla muestra los procesos del negocio de acuerdo a la misión y objetivos.

#### **Tabla II: Funciones y Procesos del negocio**

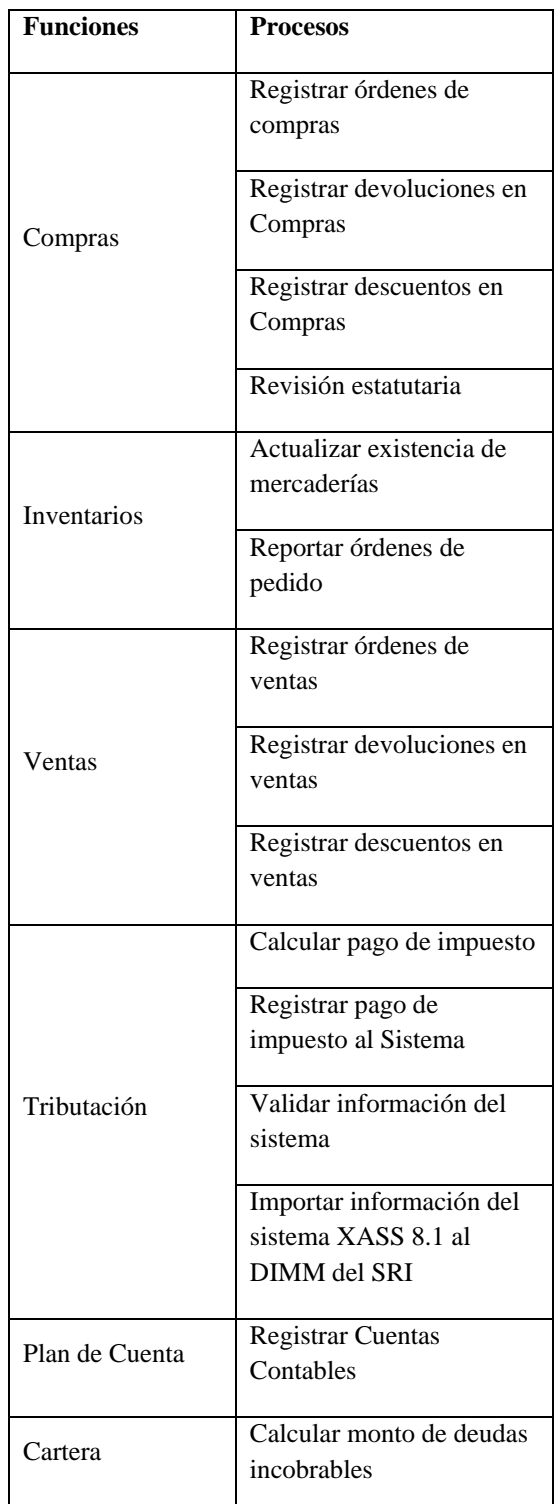

#### **3.4 PASO 3: VALORACION DE IMPACTOS FINANCIEROS Y OPERATIVOS**

La valoración de impactos financieros mide la extensión y el grado de severidad de las pérdidas financieras del negocio.

# **3.5 PASO 4: IDENTIFICAR PROCESOS CRÍTICOS DEL NEGOCIO**

Este paso identifica los procesos del negocio que son críticos para mantener su continuidad.

#### **Tabla III: Procesos Críticos del Negocio**

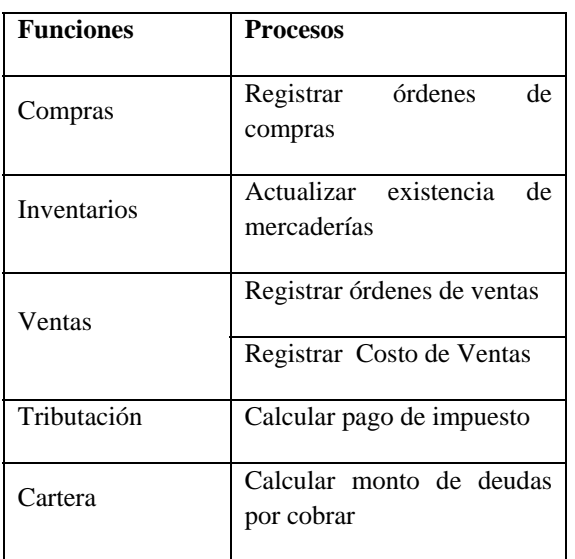

Niveles de severidad de 3 y 2 fueron asignados respectivamente a los procesos Actualizar existencia de mercaderías, Registrar órdenes de Venta, Registrar órdenes de compra y Registrar Costos de Ventas.

Un grado de "alto" fue asignado en tres impactos operativos en el proceso Calcular pago de impuesto.

Un grado de "alto" en dos impactos operativos y un grado de "muy alto", fue asignado al proceso Calcular monto de deudas por cobrar.

#### **3.6 PASO 5: IDENTIFICAR MTD Y PRIORIDADES DE RECUPERACIÓN**

Asumiendo una pérdida de \$1.213,00 al día, llega a ser inaceptable cuando excede a \$ 6.065,00 en 5 días.

Una vez que los MTDS de los procesos críticos del negocio son establecidos, la prioridad para su recuperación es determinada de la siguiente manera: Un proceso crítico el negocio que tiene un MTD más pequeño comparado con otros procesos críticos es asignado a una prioridad de recuperación más alta.

## **Tabla IV: MTDS y Prioridades de Recuperación**

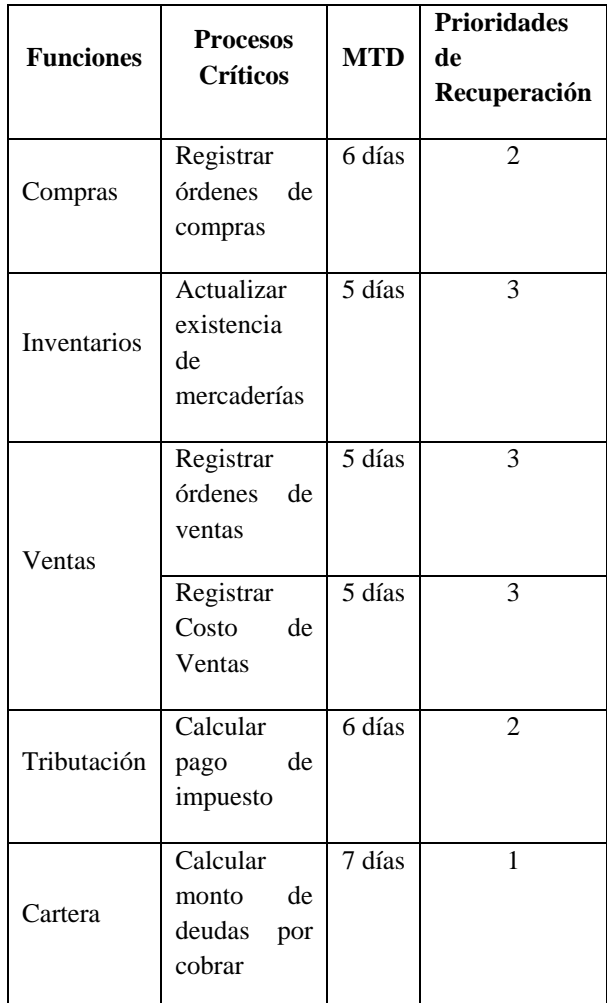

# **3.7 PASO 6: IDENTIFICAR SISTEMAS Y APLICACIONES DE IT CRÍTICOS**

Aquí se compila la lista de todos los sistemas y aplicaciones IT que son usadas por la empresa, en la cual un sistema o una aplicación son consideradas críticas si soporta un proceso crítico.

## **3.8 PASO 7: RECURSOS CRÍTICOS NO-IT**

Puesto que nuestro enfoque está direccionado al área de contabilidad de la empresa las funciones Críticas son analizadas en conjunto como un solo proceso, al no haber diferenciación en cuanto a los tipos de recursos que son soportados por las funciones del negocio y sus respectivos procesos.

## **3.9 PASO 8: DETERMINAR TIEMPO OBJETIVO DE RECUPERACIÓN (RTO)**

El RTO es el período de tiempo entre un desastre y la recuperación de los recursos y nos indica el tiempo disponible para recuperar recursos dañados o afectados. La información presentada en los pasos 5,6 y 7 son usados para determinar el RTO para cada recurso de IT del negocio.

## **3.10 PASO 9: DETERMINAR PUNTO OBJETIVO DE RECUPERACIÓN RPO)**

RPO expresa la tolerancia ante la pérdida de datos como resultado de un evento disruptivo, es decir el período de tiempo que puede transcurrir entre dos períodos de respaldo.

El RPO para ésta empresa es de 7 días, debido a que este período de tiempo es tolerable para los procesos que la compañía soporta, puedan ser recobrados una vez que los sistemas son recuperados o reparados.

## **3.11 PASO 10: IDENTIFICAR PROCEDIMIENTOS DE TRABAJO**

Los procedimientos de trabajo permiten continuar al negocio, en el evento que los recursos tanto de IT como No-IT no estén disponibles, a través de métodos alternativos. Generalmente estos son métodos manuales y un poco más complejos y tediosos que los métodos informatizados.

## **3.12 PASO 11: INFORMACIÓN SUMARIA DEL BIA**

Se consideraron los promedios de los 3 últimos años de funcionamiento de la empresa (2006- 2007-2008) para las estimaciones de los procesos.

#### **Tabla V: Promedios estimados de procesos**

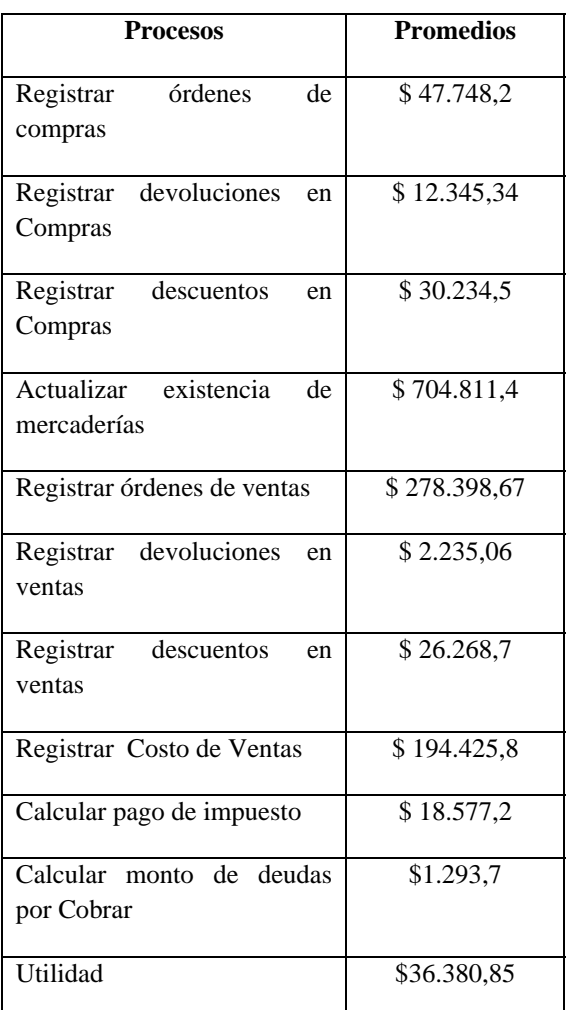

## **4 DESARROLLO DE LA ESTRATEGIA DE CONTINUIDAD DE NEGOCIO**

# **4.1 FASE A: IDENTIFICACIÓN DE REQUERIMIENTOS DE RECUPERACIÓN**

## **4.1.1 PASO 1: IDENTIFICACIÓN DE REQUERIMIENTOS DE RECUPERACIÓN**

Los Requerimientos de recuperación de la compañía corresponden a las siguientes áreas: Área de trabajo, Sistema IT y infraestructuras, Comercialización, Datos y críticos /registros vital.

#### **4.1.2 IDENTIFICACIÓN DEL CORE BUSINESS DEL NEGOCIO**

La compañía ofrece productos para el sector agrícola, entre los cuales están: Cuentas ventas tarifa 0% y Cuentas ventas tarifa 12%

La cuenta 40101010001 Maquinarias, es la que tiene mayor representatividad entre los siete tipos de cuentas contables de productos; se concluye por tanto que ésta cuenta es el Core Business de AGROMONCADA S.A. por la permanencia en el tiempo y la facturación más alta.

#### **4.1.3 VALIDACIÓN DE DATOS**

Para validar las cifras en el presente trabajo, se utilizó los balances y estados de resultados de la empresa, tomando como pruebas de auditoría para efectuar la convalidación de compras, ventas, cartera y tributación. Se tomaron Muestras aleatoria de cada proceso antes mencionado.

# **4.2 FASE B: IDENTIFICACIÓN DE LAS OPCIONES DE RECUPERACIÓN**

Están orientadas en base a: SOFTWARE, HARDWARE, TELECOMUNICACIONES y COMERCIALIZACIÓN.

#### **4.3 FASE C: VALORACIÓN DE DISPONIBILIDAD DE TIEMPO**

De acuerdo a los Requerimientos de Recuperación de la empresa, Tenemos que el EAT asociado a la misma es de 2 días, basado en opciones de adquisición y entrega de recursos y sistemas IT, en caso de ser necesarios.

## **4.4 FASE D: VALORACIÓN COSTO-BENEFICIO**

El objetivo de éste análisis y comparación es seleccionar las opciones que satisfacen de manera significativa los Costos de Recuperación y las Capacidades de Requerimientos.

Puesto que la empresa cuenta con Infraestructura Propia, se descarta la Opción de Recuperación para este Recurso.

Para la Recuperación de Sistemas IT, se aceptan las opciones de **Pre-Establecida** en los Requerimientos de Restauración de Registros Dañados y Recuperación de sistemas dañados y la Opción **Adquirir Conforme sea Necesario** para la opción Reemplazar Equipos dañados.

## **5 DESARROLLO DEL PLAN DE CONTINUIDAD DEL NEGOCIO**

## **5.1 INTRODUCCIÓN**

El objetivo del Plan de Continuidad del Negocio es recuperar procesos críticos dentro de un marco de tiempo aceptable.

#### **5.2 ACTIVIDADES DE EJECUCIÓN DEL BCP**

#### **5.2.1 FASE 1: RESPUESTA INICIAL Y NOTIFICACIÓN**

Esta fase comienza inmediatamente después de la interrupción del Negocio.

El Coordinador de Continuidad del Negocio es alertado, El BCP es activado; el daño y extensión del impacto es estimado; y la notificación debe ser enviada a el equipo de comunicación de Crisis, equipo de Valoración de Daños, bomberos y autoridades de seguridad, si es necesario.

## **5.2.2 FASE 2: VALORACIÓN Y ESCALA DEL PROBLEMA**

En esta fase se distinguen 2 puntos: Primero determinar la extensión del problema y segundo decidir si el problema pasa a la siguiente fase. Para determinar la extensión del problema tomar en cuenta el nivel del desastre de acuerdo al grado se severidad del problema.

# **5.2.3 FASE 3: DECLARACIÓN DE DESASTRE**

Se declara un desastre cuando el reporte detallado del problema en la fase anterior así lo determine, de acuerdo a la valoración del mismo.

# **5.2.4 FASE 4: IMPLEMENTACIÓN DEL PLAN DE LOGÍSTICA**

En esta fase enfocaremos las tareas logísticas de la preparación de recuperaciones y movilización de los equipos de continuidad del negocio y los

recursos que la organización posee para la recuperación y reasunción de actividades.

## **5.2.5 FASE 5: RECUPERACIÓN Y REASUNCIÓN**

Las actividades de Recuperación son llevadas a cabo por el grupo técnico y operativo de Recuperación de AGROMONCADA S.A. quienes se encargarán de las tareas de Preparación, Inspección y Valoración, restauración y Transporte de los recursos necesarios para enfrentar el problema.

#### **6 PRUEBA DEL PLAN DE CONTINUIDAD DEL NEGOCIO**

 El propósito de este capítulo es validar las estrategias, supuestos, actividades, procedimientos y lineamientos especificados en el BCP frente a posibles escenarios de interrupción; y así identificar brechas o debilidades con el plan.

# **6.1 MÉTODOS DE PRUEBA**

Los métodos más usados para probar un BCP son: checklist test**,** walkthrough test, simulation test, parallel test, full-interruption test, announced test, unannounced test.

## **6.2 VALORACIÓN DE LOS MÉTODOS DE PRUEBA**

Se aceptan como métodos de prueba de BCP para los métodos Checklist test y Walktrhoug test; debido a que son los métodos que tienen las ponderaciones más bajas en cuanto al costo, esfuerzo e interrupción de operaciones.

#### **7 MANTENIMIENTO DEL BCP**

## **7.1 INTRODUCCIÓN**

El objetivo de este estado asegura que el BCP siempre permanecerá actualizado, completo, preciso y listo para su ejecución.

## **7.2 PLAN DE ADMINISTRACIÓN DE CAMBIOS DE PROCESOS**

Un proceso de administración de cambios direcciona los aspectos de monitoreo de cambios en la organización y controla dichos cambios o revisiones del plan.

#### **7.2.1 MONITOREO DE CAMBIOS**

Representa el monitoreo de cambios en la organización para identificar potenciales impactos del plan.

Los cambios en la organización pueden ocurrir en múltiples niveles: Procesos, personal y recursos.

## **7.3 PLAN DE PRUEBA DE CONTINUIDAD DEL NEGOCIO**

Las pruebas periódicas son una excelente oportunidad para medir la precisión y efectividad del plan, éstas pueden revelar fortalezas, debilidades y brechas de una o varias partes del plan.

De acuerdo a las necesidades de la empresa y tomando en cuenta la aceptación de los métodos de prueba Checklist test y Walkthrough test; el intervalo de tiempo adecuado para tales métodos, es mensual y trimestral, respectivamente.

#### **7.4 ENTRENAMIENTO DE CONTINUIDAD DEL NEGOCIO**

La administración necesita asegurarse que el entrenamiento del BCP se cumpla y que todos los empleados involucrados en él, participen.

# **7.5 AUDITORÍA DE CONTINUIDAD DEL NEGOCIO**

Realizar auditorías periódicas en la Continuidad del Negocio son factores claves para realizar el mantenimiento del BCP.

#### **8 CONCLUSIONES Y RECOMENDACIONES**

#### **8.1 CONCLUSIONES**

Esta empresa para garantizar el servicio de excelencia que ha brindado a sus clientes; necesita tener disponibilidad de un BCP, que pueda ser utilizado ante cualquier situación de interrupción. El BCP aplicado a ésta Organización debe cubrir toda el área de Contabilidad.

## **8.2. RECOMENDACIONES**

Es necesario implementar un BCP en la empresa, que cubra los requerimientos totales de su área de contabilidad. La aplicación y mantenimiento del BCP orientado a los requerimientos del área de contabilidad de la empresa, permitirá que ésta continúe operando de manera normal ante cualquier siniestro.

# **5. Referencias**

[1] Syed Akhtar, Syed Bmath Afsar, Business Continuity Planning Methodology, 2004. /[http://es.wikipedia.org/wiki/Dark\\_heats](http://es.wikipedia.org/wiki/Dark_heats) [http://www.monografias.com/trabajos14/auditor](http://www.monografias.com/trabajos14/auditoria/auditoria.shtml) [ia/auditoria.shtml](http://www.monografias.com/trabajos14/auditoria/auditoria.shtml) [http://apuntes.rincondelvago.com/plan-de](http://apuntes.rincondelvago.com/plan-de-continuidad-del-negocio.html)[continuidad-del-negocio.html](http://apuntes.rincondelvago.com/plan-de-continuidad-del-negocio.html) [http://auditoriasistemas.com/plan-de](http://auditoriasistemas.com/plan-de-continuidad-de-negocio/)[continuidad-de-negocio/](http://auditoriasistemas.com/plan-de-continuidad-de-negocio/) [http://www.esa](http://www.esa-security.com/web/servicios/plan.htm)[security.com/web/servicios/plan.htm](http://www.esa-security.com/web/servicios/plan.htm)